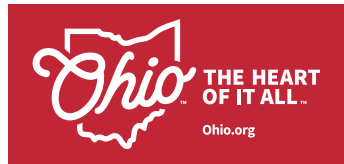

# **Destination Plus**

The purpose of this document is to guide your onboarding call with Marcus Thomas. The onboarding call will take place one month before your campaign launch and details will be discussed at that time.

# **SEARCH ENGINE MARKETING**

**The following specifications are required for your paid search advertisement:**

Headlines – 1-7

Description – 1-4

Landing Page URL

#### **CAMPAIGN ONE**

Theme (Example: Things to do)

Keywords (5-10)

Headline – Max 30 characters (Example: Best Things to Do in Ohio)

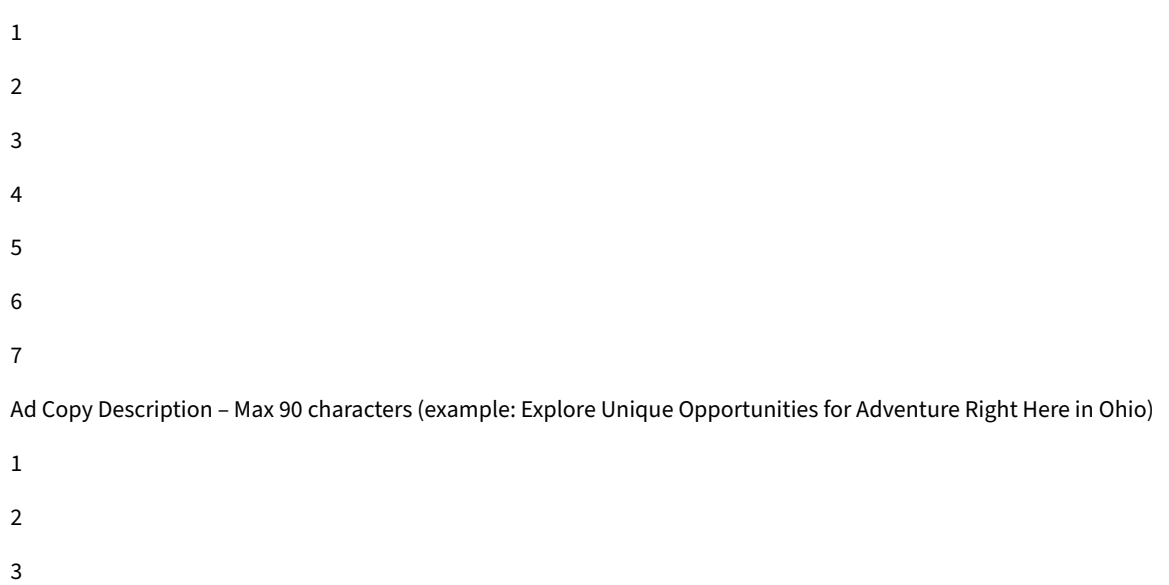

4

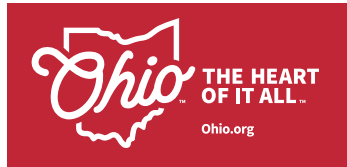

## **CAMPAIGN TWO**

Theme (Example: Things to do)

Keywords (5-10)

 $\overline{a}$ 

Headline – Max 30 characters (Example: Best Things to Do in Ohio)

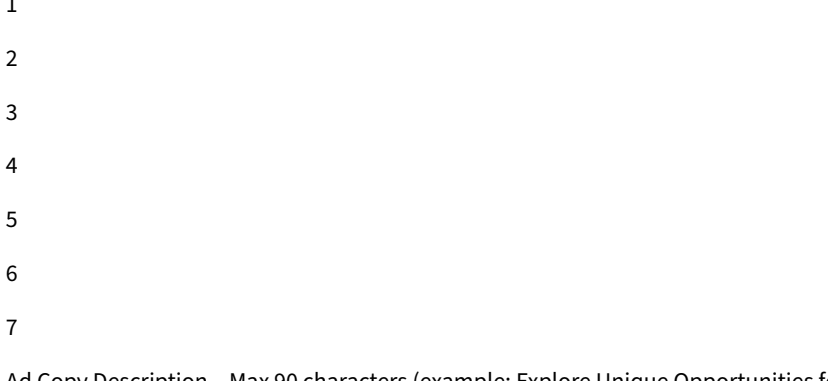

Ad Copy Description – Max 90 characters (example: Explore Unique Opportunities for Adventure Right Here in Ohio)

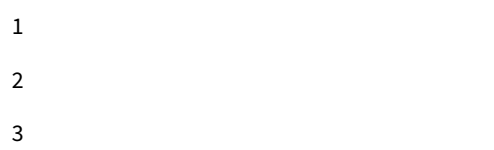

4

### **CAMPAIGN THREE**

Theme (Example: Things to do)

Keywords (5-10)

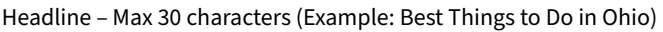

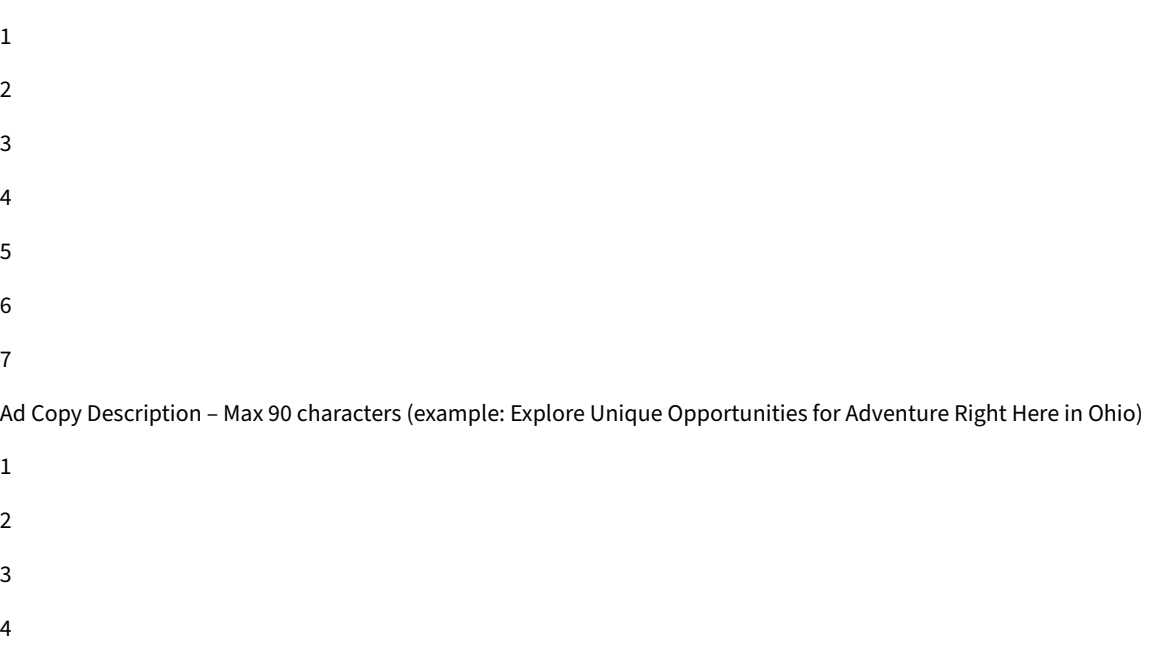